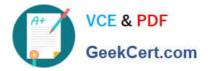

# NS0-513<sup>Q&As</sup>

NetApp Certified Implementation Engineer-Data Protection

## Pass NS0-513 Exam with 100% Guarantee

Free Download Real Questions & Answers **PDF** and **VCE** file from:

https://www.geekcert.com/ns0-513.html

100% Passing Guarantee 100% Money Back Assurance

Following Questions and Answers are all new published by Official Exam Center

Instant Download After Purchase

100% Money Back Guarantee

- 😳 365 Days Free Update
- 800,000+ Satisfied Customers

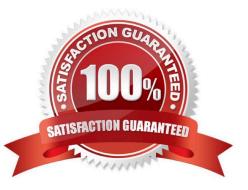

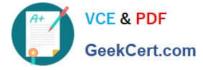

#### **QUESTION 1**

A customer wants to monitor the current utilization of storage capacity to ensure storage availability. They decide to implement quotas on some volumes.

What are three types of quotas that would satisfy the customer\\'s requirement? (Choose three.)

A. user

- B. aggregate
- C. group
- D. volume
- E. qtree

Correct Answer: ACE

Reference: https://library.netapp.com/ecmdocs/ECMP1196906/html/GUID-07CDD7F3-5958-478F-AE5862AE4B8699D7.html

### **QUESTION 2**

You are using OnCommand Unified Manager to monitor the health and availability of your data protection relationships.

In this situation, what must be added to enable you to create, break, and resynchronize relationships?

- A. SnapCenter
- B. OnCommand System Manager
- C. OnCommand Insight
- D. OnCommand Workflow Automation

Correct Answer: D

#### **QUESTION 3**

You are planning on archiving 200 TB of data with SnapVault to an ONTAP Cloud Instance.

Which NetApp tool manages your Bring Your Own License (BYOL)?

- A. OnCommand System Manager
- B. OnCommand Unified Manager
- C. OnCommand Cloud Manager
- D. OnCommand Insight

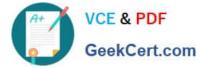

#### Correct Answer: C

Reference: https://kb.netapp.com/app/answers/answer\_view/a\_id/1074936/~/ontap-cloud-byol-%28bringyour-own-license%29-is-expired-

#### **QUESTION 4**

A customer has a MetroCluster solution and wants to automate the disaster-recovery process. The customer wants to control the switchcover between the sites.

Which NetApp tool would satisfy these requirements?

- A. OnCommand Unified Manager
- B. MetroCluster Tiebreaker
- C. OnCommand System Manager
- D. OnCommand SnapCenter
- Correct Answer: B

Reference: https://library.netapp.com/ecm/ecm\_download\_file/ECMLP2812225

#### **QUESTION 5**

Which two statements are correct about MetroCluster IP requirements for intercluster LIFs? (Choose two.)

- A. At least one interface per node is required.
- B. Either an IPv6 address or IPv4 address is required.
- C. A dedicated network port is required.
- D. Jumbo frames are required.
- Correct Answer: BC

NS0-513 VCE Dumps

NS0-513 Practice Test

NS0-513 Study Guide